# FANIONS

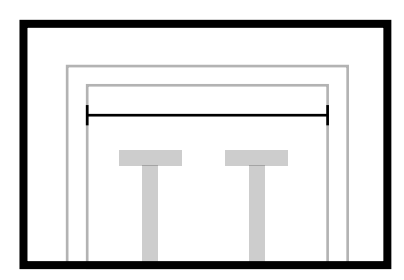

**Largeur de la piscine Sangle en extra Nombre de lignes**

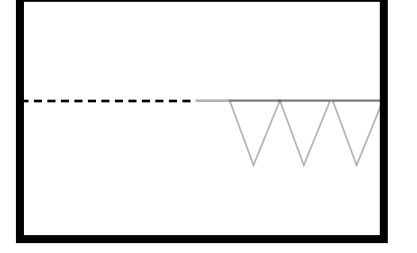

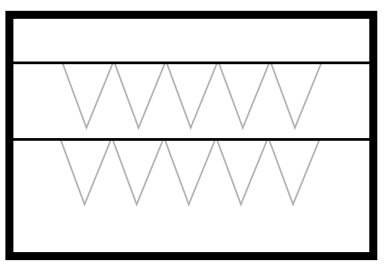

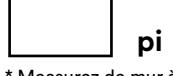

\* Measurez de mur à mur

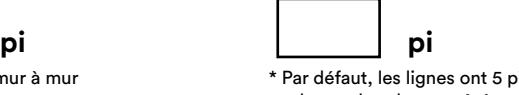

\* Par défaut, les lignes ont 5 pi de sangles chaque côtés

### COULEUR(S)

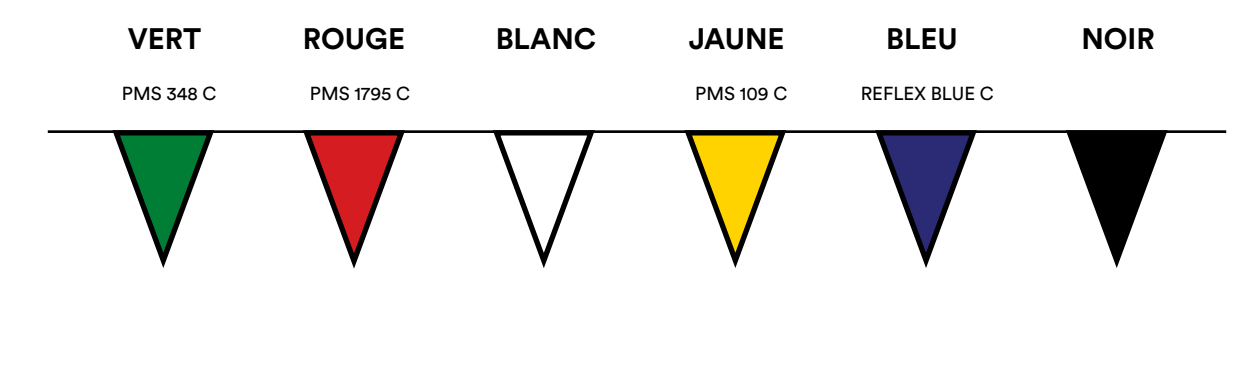

#### **\*Notes:**

- *Lorsqu'il s'agit d'une ligne qui alterne une couleur (ou noir) avec le blanc, la ligne débutera toujours avec un fanion de couleur*
- *Les fanions blancs ou jaunes sont légèrement transparents. Les logos peuvent être perçus partiellement du côté opposé*
- *Nous ne pouvons pas garantir une correspondance parfaite avec une couleur pantone*

### Choisissez une des options suivantes. Ensuite allez seulement à la section correspondante

#### $\bigcirc$ AVEC ESPACEMENTS

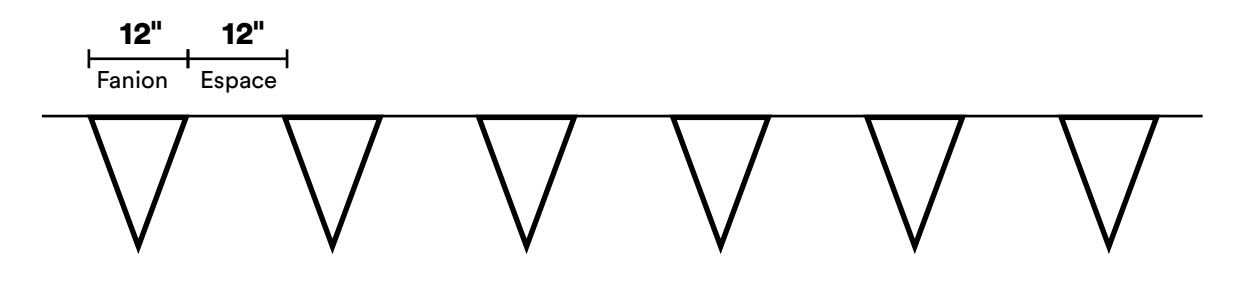

**\*Allez à la page suivante pour selectionner les options personnalisés avec espacements. IMPORTANT: Ignorez les autres pages après cette section.**

**PAGE SUIVANTE CLICKEZ ICI**

#### SANS ESPACEMENTS  $\bigcirc$

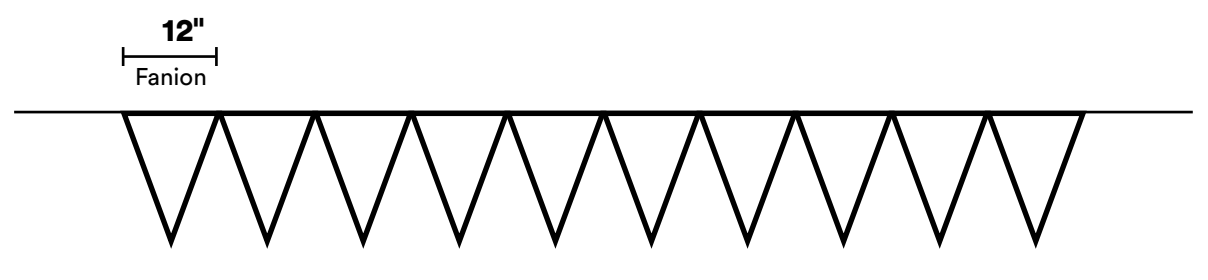

**\*Allez à la page 6 pour selectionner les options personnalisés sans espacements. IMPORTANT: Ignorez les autres pages avant la page 9.**

**PAGE 6 CLICKEZ ICI**

## **OPTIONS** AVEC ESPACEMENTS

**\* Ne pas remplir si vous ne désirez pas avoir d'espacements entre les fanions**

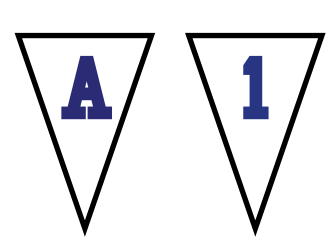

**Texte**

#### **Entrez votre texte**

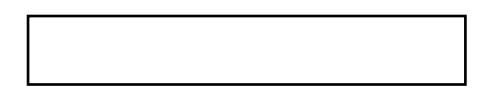

#### **Choisir la couleur du lettrage**

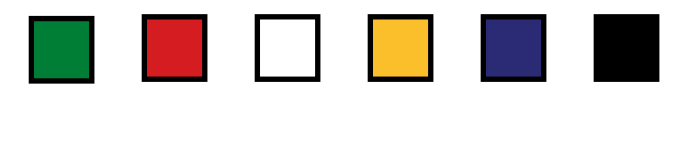

#### **Commentaires**

*Ex: Lettrage bleu sur fanions blancs*

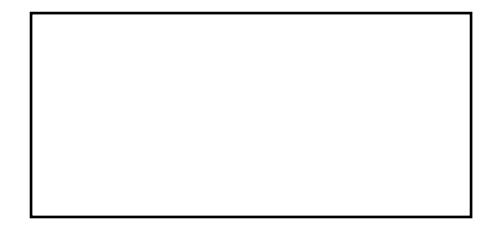

### IMPRESSION SUR TOUS LES FANIONS

**Texte sur un côté**  $\bigcirc$ S  $\left(\frac{W}{M}\right)$  **I**  $\left(\frac{M}{M}\right)$  **1 Texte sur les deux côtés**  $\bigcirc$ **S W I M 1 Côté B** S  $\left(\frac{W}{1}\right)$  **M**  $\left(\frac{1}{1}\right)$ **Côté A**

**Ajouter un fanion sans impression entre les lettres**  $\Box$ 

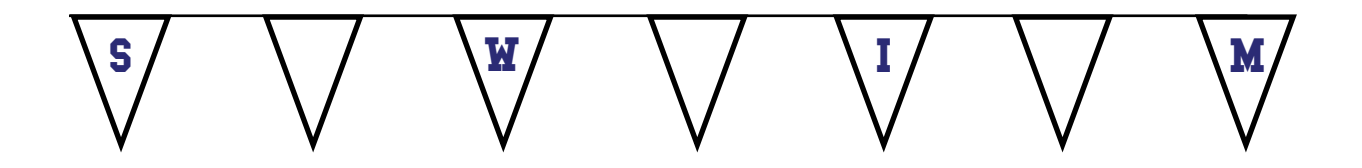

## **Merci :) N'oubliez pas de réviser votre sélection et de bien sauvegarder le document**

\* Svp, ignorez les autres pages puisque vous avez choisi l'option avec espacements. Les autres pages ne s'appliquent pas à cette option.

## OPTIONS SANS ESPACEMENTS

**\* Ne pas remplir si vous désirez avoir des espacements entre les fanions**

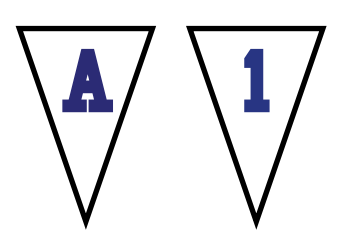

**Texte**

#### **Entrez votre texte**

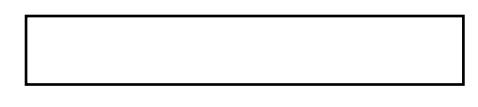

#### **Choisir la couleur du lettrage**

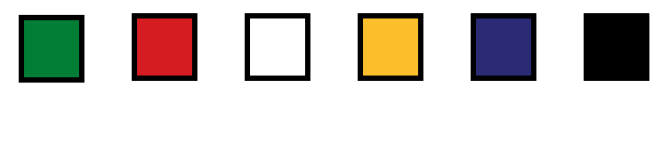

#### **Commentaires**

*Ex: Lettrage bleu sur fanions blancs*

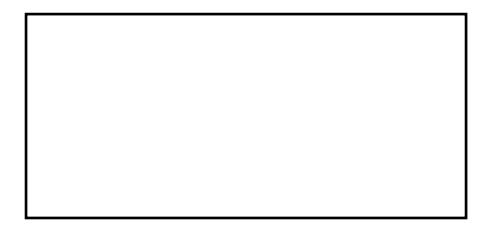

### IMPRESSION SUR TOUS LES FANIONS

**Texte sur un côté**  $\bigcirc$ 

 $\Box$ 

 $S/\Psi/\1/\M/\1/1/2/\3$ 

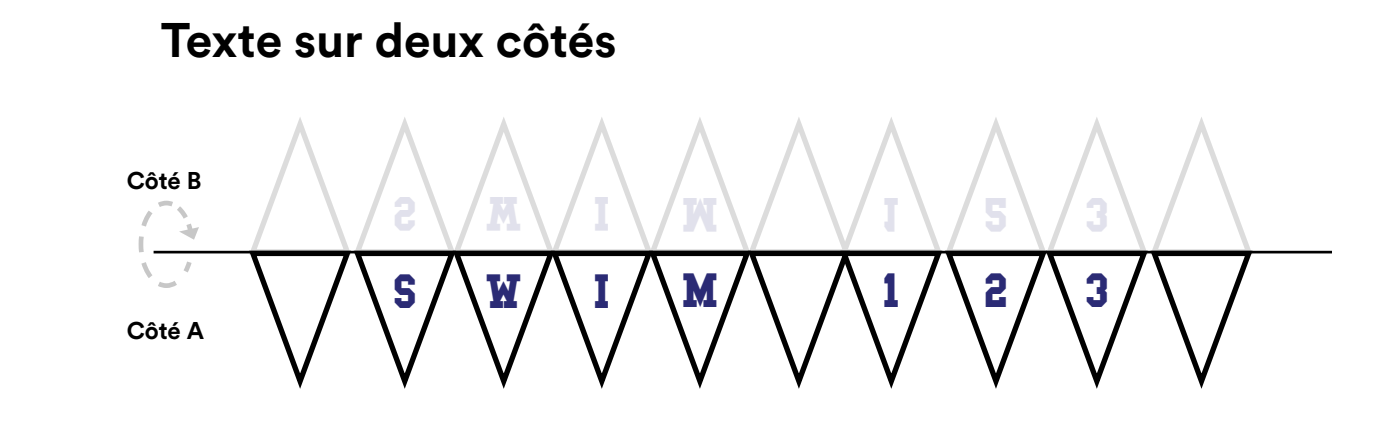

**Ajouter un fanion sans impression entre les lettres**

$$
\bigwedge \bigwedge \mathbf{S} \bigwedge \bigwedge \mathbf{W} \bigwedge \bigwedge \mathbf{I} \bigwedge \bigwedge \mathbf{M} \bigwedge \bigwedge
$$

## **Merci :) N'oubliez pas de réviser votre sélection et de bien sauvegarder le document**

\* Svp, ignorez les autres pages puisque vous avez choisi l'option sans espacements. Les autres pages ne s'appliquent pas à cette option.